# Mathematical Modeling of SpaceX's Falcon 9 Booster Hoverslam Landing

Wakeley Banker and Chase Francis May 6, 2022

## ABSTRACT

This paper will examine various numerical methods to model the Hoverslam maneuver performed during the landing of a Falcon 9 first stage rocket booster. The 2nd order ordinary delay differential equation with constraints consists of gravity, air resistance, and thrust terms. It will be modeled using Runge-Kutta, Euler Implicit, Explicit, and Symplectic. The differential equation represents the vertical acceleration of the rocket booster as it approaches sea level. The numerical methods employed will be tested with varying step size and presented to show that they are suitable methods to model this special type of differential equation application. They will be used to find the optimal ignition time of the booster, from a known starting position, in order to land with a vertical velocity (*h*) and height (h) of 0 with respect to sea level.

## **CONTENTS**

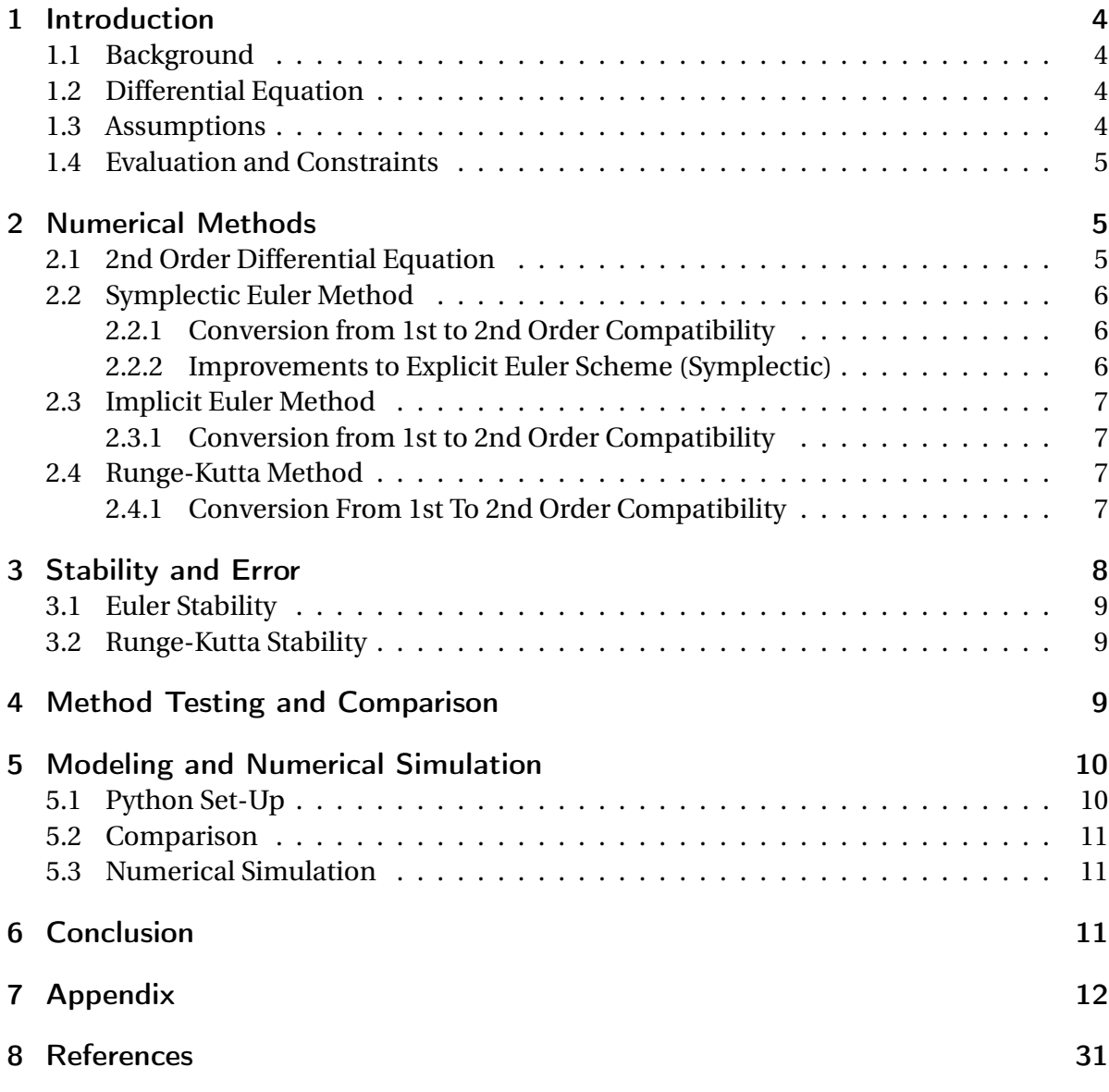

## LIST OF FIGURES

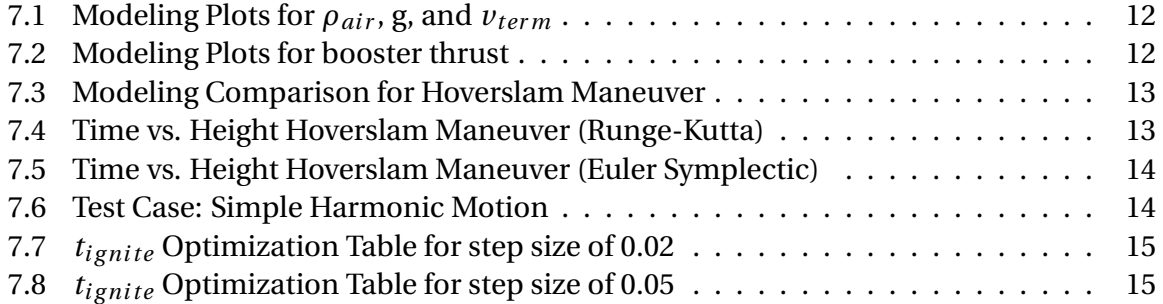

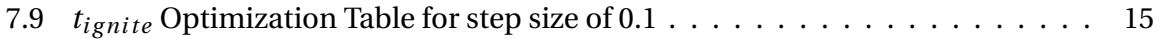

## LISTINGS

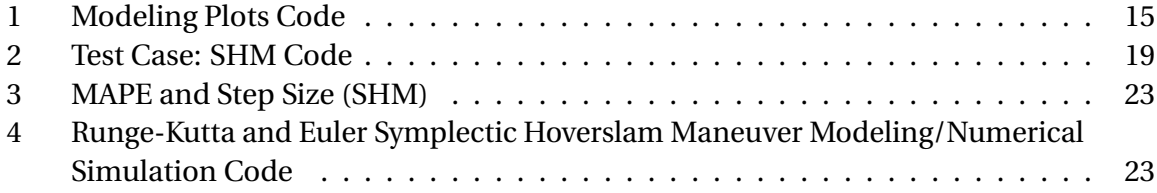

## 1 INTRODUCTION

#### 1.1 BACKGROUND

SpaceX is an American aerospace company founded in 2002 with the primary goal of advancing space travel technologies, and commercializing space flight. In order to accomplish this goals in the future, the company prioritizes the economic side of space travel. A decrease in cost per launch will result in more launches, and more availability to the public. Since 2015, SpaceX has been performing Falcon 9 rocket booster landings. This entails the booster detaching from the rocket with some remaining fuel and returning back to earth to land upright for future use. The Hoverslam maneuver is the method employed and coined by SpaceX to successfully land the boosters. It entails the free fall of the booster in an upright manner until it is ignited with the goal of achieving a vertical velocity of 0 m/s when it reaches the surface of the Earth. This method has resulted in 89 successful first stage booster landings since its implementation and it only costs the company 62 million USD to launch.

#### 1.2 DIFFERENTIAL EQUATION

The second order delay differential equation with constraints to model the vertical acceleration of the booster is given as

$$
\ddot{h} = \frac{-GM_{\oplus}}{(R_{\oplus} + h)^2} + \frac{1}{2m(t)}\rho C_D A \dot{h}^2 - \frac{T}{m(t)}
$$
\n
$$
\ddot{h} = Gravity(h) + AirResistance(t, h, \dot{h}) + Thrust(t)
$$
\n(1.1)

where G,  $M_{\oplus}$ , and  $R_{\oplus}$  are astronomical coefficients associated with the Earth in the Gravity term in this situation. For the Air Resistance term, *ρ*(*h*) represents the density of air as a function of vertical height, and  $C_D$  is the drag coefficient. The Falcon 9 booster has a circular cross-sectional area with a radius of 1.83m and it's mass varies with the function m(t) shown below in equation 1.2. Finally, the Thrust term consists of T, which is the Thrust produced by the booster in kN.

$$
m(t) = m_d + m_p - b(t_{burning})
$$
\n(1.2)

The mass of the booster varies as a function of time while the booster is producing thrust and consuming the mass of the propellant. In the above equation  $m_d$  is the dry mass of the booster and  $m_p$  is the mass of the propellant. The variable b is the rate of propellant consumption in kg/s and *tbur ning* is the elapsed time since the booster engine has been ignited.  $t_{burning}$  is derived as t -  $t_{ignite}$ , where t is the overall time since  $t_0$  at which the velocity  $(h)$  and height  $(h)$  with respect to sea level is known.

#### 1.3 ASSUMPTIONS

The assumptions made during the landing will be that the booster will be landing on Earth. The values for G,  $M_{\oplus}$ , and  $R_{\oplus}$  will all be unique to Earth and will be different for other

planets. For this situation it will be assumed that the dry mass of the booster is 27,200kg. The thrusters will be burning fuel at a rate of 1480kg/s and the thrust created will be 7600kg. While the booster is falling the drag coefficient will be assumed to be 0.5. For the purpose of this modeling the assumption will be made that the throttle will remain constant and that all motion is directed toward the center of the Earth. Finally, the starting position of the booster is 150km above the surface of the Earth with a velocity of -2km/s.

#### 1.4 EVALUATION AND CONSTRAINTS

This differential equation has complicated boundaries and constraints that vary depending on the test. The differential equation is described as a delay differential equation because the final term (Thrust) is only added to the equation for  $t \ge t_{ignite}$ . Also, the mass (m(t)) only varies after the booster has been ignited as well. Next, the boundaries of evaluation. As stated previously,  $t_0$  is the starting position in the flight of the booster. The initial conditions of *h*˙ and h are known and serve as the starting point for the numerical methods to begin their evaluation. The secondary boundary is when the integration should be terminated. This boundary is determined based on which constraint is violated first. The integration is to be halted if the ground is reached (h = 0) or if the propellant is exhausted ( $m_p = 0$ ). These boundaries will vary as the time of ignition is changed to find the optimal ignition time to achieve a safe and successful landing.

### 2 NUMERICAL METHODS

#### 2.1 2ND ORDER DIFFERENTIAL EQUATION

The 2nd order differential equation that is used in this situation and throughout mechanics is of the form:

$$
\ddot{h} = f(t, h, \dot{h}),\tag{2.1}
$$

where  $\ddot{h}(t)$  is the acceleration,  $\dot{h}(t)$  is the velocity, and  $h(t)$  is the position of the object. In this case of radial fall the motion is going to be 1 dimensional, with h being the vertical position with respect to the surface of the Earth. The motion is directed inwards towards the center of the Earth. In order to begin evaluation the initial position,  $h_0 = h(t_0)$ , and velocity,  $v_0 = v(t_0)$  is declared. The complexity of the differential equation is increased greatly from the generic free fall of a falling mass by the adding of the gravitational potential of the Earth term and further with adding the air resistance term. These terms coupled with f changing explicitly with time and height make the process of finding an analytical solution challenging. The numerical methods that are used in the following sections will use the initial conditions mentioned previously to model the differential equation in the form of equation 2.1.

#### 2.2 SYMPLECTIC EULER METHOD

#### 2.2.1 CONVERSION FROM 1ST TO 2ND ORDER COMPATIBILITY

The symplectic or semi-implicit Euler method is a manipulation of Euler's method in order to make it applicable to second-order initial value problems. As shown in equation 2.2, Euler's method which he published in 1768, is used to evaluate a first-order differential equation of the form  $\dot{h} = f(t, h)$ .

$$
h_{n+1} = h_n + f(t_n, h_n) \Delta t \tag{2.2}
$$

In order to manipulate the method a reduction of order approach can be taken. The second order differential equation of the form shown in equation 2.1 can be represented by

$$
u = \dot{h}
$$
  
\n
$$
\dot{u} = f(t, h, \dot{h})
$$
\n(2.3)

which, is now a system of two first order differential equations that are equivalent to the single second-order differential equation. The initial conditions described previously are now changed to

$$
h(t_0) = h_0
$$
  

$$
u(t_0) = u_0
$$
 (2.4)

If a graph is plotted of time vs. height starting from  $t_0$  and  $h_0$ , the slope of the line is  $u_0$ . Next, if a time of  $t_0 + \Delta t$  is defined on the horizontal axis and its corresponding h value is found, the line segment between  $(t_0, h_0)$  and  $(t_0 + \Delta t, h(t_0 + \Delta t))$  is the approximation to the solution. It has a slope of  $u_0$ . Then, if a graph of time vs. u is created with  $(t_0, u_0)$  and  $(t_0 + \Delta t, u(t_0 + \Delta t))$ plotted with a slope of  $f(t_0, h_0, u_0)$ . The line segment is the approximation of the solution between  $t_0$  and  $t_0 + \Delta t$ . This yields equations 2.5,

$$
t_1 = t_0 + \Delta t
$$
  
\n
$$
h_1 = h_0 + \Delta t u_0
$$
  
\n
$$
u_1 = u_0 + \Delta t f(t_0, h_0, u_0)
$$
\n(2.5)

which are then used to iterate. The values found will then be used to find  $t_2$ ,  $h_2$ , and  $u_2$ . The forward or Explicit Euler method in standard form is shown below and starts from the initial values of  $h_0$  and  $\dot{h_0}$ .

$$
h_{n+1} = h_n + h_0 \Delta t,
$$
  
\n
$$
h_{n+1} = h_n + f(t_n, h_n, h_n) \Delta t
$$
\n(2.6)

#### 2.2.2 IMPROVEMENTS TO EXPLICIT EULER SCHEME (SYMPLECTIC)

The forward Euler scheme that was derived in the previous section is an example of an explicit scheme. An explicit scheme finds values at a later time based on the values found at

previous times. It estimates  $h_{n+1}$  and  $\dot{h}_{n+1}$  at the time  $t_n + \Delta t$ , by using  $\dot{h}_n$  and  $f(t_n,h_n,\dot{h_n})$ found at the previously time *tn*. This method can be improved by combining both explicit and implicit schemes. An implicit scheme finds a solution by solving an equation at the current time and a later time. These methods are both used extensively in numerical methods. However, the approximation can be improved by combining the two types. This is called a symplectic method and it allows for the limiting of error by being phase space preserving. The accumulated error in the approximation doesn't grow over time as a result of this method. The symplectic Euler scheme is shown below in equation 2.7.

$$
\dot{h}_{n+1} = \dot{h}_n + f(t_n, h_n, \dot{h}_n) \Delta t \nh_{n+1} = h_n + h_{n+1} \Delta t
$$
\n(2.7)

The top equation is the explicit Euler forward method derived in Section 2.2.1 and the bottom equation is the implicit Euler equation used to find the height  $h_{n+1}$  using the velocity  $\dot{h}_{n+1}$ that is already found at that time using the explicit equation. This symplectic Euler method will be the first numerical method employed to model the Hoverslam maneuver.

#### 2.3 IMPLICIT EULER METHOD

#### 2.3.1 CONVERSION FROM 1ST TO 2ND ORDER COMPATIBILITY

The Euler method has now been derived to be applicable to 2nd order differential equations in both symplectic and explicit schemes. In this section it will be a fully implicit scheme of the Euler method also known as the backward Euler method. An implicit scheme that calculates the system at a future time from the given system at present and future times. The backward Euler method for first order ODEs is given as:

$$
h_n = h_{n+1} - f(t_{n+1}, h_{n+1}) \Delta t
$$
  
\n
$$
h_{n+1} = h_n + f(t_{n+1}, h_{n+1}) \Delta t
$$
\n(2.8)

The second order applicable Euler implicit is more complex than the explicit. It can only be applied by solving two sets of linear equations. The linear system is derived by solving for  $h_{n+1}$  in the equation  $h_{n+1} = h_n + \Delta t A h_{n+1}$ . This equation also holds true for  $h_{n+1}$  if you change all h terms to  $\dot{h}$  terms. These two equations are shown below under equation 2.9. They are solved each individually in each step and they are an entirely implicit scheme.

$$
[I - \Delta t A][h_{n+1}] = h
$$
  

$$
[I - \Delta t A][h_{n+1}] = h
$$
 (2.9)

#### 2.4 RUNGE-KUTTA METHOD

#### 2.4.1 CONVERSION FROM 1ST TO 2ND ORDER COMPATIBILITY

The Euler method is one of the simplest methods of solving ordinary differential equations. It is only first-order accurate, while the Runge-Kutta method is fourth-order accurate. This higher-order accuracy is computed by estimating the slopes at different times on the interval

between *t* +∆*t*.These estimates are then combined using a weighted average to achieve a numerical scheme that is more accurate. The Runge-Kutta scheme for first order differential equations is given in equation 2.10.

$$
k_1 = f(t, h)\Delta t,
$$
  
\n
$$
k_2 = f(t + \Delta t/2, h + k_1/2)\Delta t,
$$
  
\n
$$
k_3 = f(t + \Delta t/2, h + k_2/2)\Delta t,
$$
  
\n
$$
k_4 = f(t + \Delta t, h + k_3)\Delta t,
$$
  
\n
$$
h(t + \Delta t) = h(t) + \frac{1}{6}(k_1 + 2k_2 + 2k_3 + k_4)
$$
\n(2.10)

In a similar fashion to the Euler method the given Runge-Kutta method above can be transformed to be applicable to a second order ordinary differential equation. The reduction of order method can be utilized to represent a second order ODE as two first orders, as shown in equation 2.3. The following equations make the Runge-Kutta method valid for a 2nd order ODE. They are in the order that they will have to be computed and implemented into Python and they calculate the k factors to be used.

$$
k_{1h} = f_1(t_n, h_n, h_n)
$$
  
\n
$$
k_{1h} = f_2(t_n, h_n, h_n)
$$
  
\n
$$
k_{2h} = f_1(t_n + \frac{\Delta t}{2}, h_n + \frac{\Delta t k_{1h}}{2}, h_n + \frac{\Delta t k_{1h}}{2})
$$
  
\n
$$
k_{2h} = f_2(t_n + \frac{\Delta t}{2}, h_n + \frac{\Delta t k_{1h}}{2}, h_n + \frac{\Delta t k_{1h}}{2})
$$
  
\n
$$
k_{3h} = f_1(t_n + \frac{\Delta t}{2}, h_n + \frac{\Delta t k_{2h}}{2}, h_n + \frac{\Delta t k_{2h}}{2})
$$
  
\n
$$
k_{3h} = f_2(t_n + \frac{\Delta t}{2}, h_n + \frac{\Delta t k_{2h}}{2}, h_n + \frac{\Delta t k_{2h}}{2})
$$
  
\n
$$
k_{4h} = f_1(t_n + \Delta t, h_n + \Delta t k_{3h}, h_n + \Delta t k_{3h})
$$
  
\n
$$
k_{4h} = f_2(t_n + \Delta t, h_n + \Delta t k_{3h}, h_n + \Delta t k_{3h})
$$

These k factors are then combined in the weighted average equations shown below.

$$
h_{n+1} = h_n + \frac{\Delta t}{6} (k_{1h} + 2k_{2h} + 2k_{3h} + k_{4h})
$$
  
\n
$$
h_{n+1} = h_n + \frac{\Delta t}{6} (k_{1h} + 2k_{2h} + 2k_{3h} + k_{4h})
$$
\n(2.12)

## 3 STABILITY AND ERROR

Stability in mathematics is the condition in which a slight disturbance in a system does not produce too disrupting an effect on that system. In terms of the solution of a differential equation, a function f(x) is said to be stable if any other solution of the equation that starts out sufficiently close to it when  $x = 0$  remains close to it for succeeding values of x. If the difference between the solutions approaches zero as x increases, the solution is called asymptotically stable. If a solution does not have either of these properties, it is called unstable.

#### 3.1 EULER STABILITY

The Euler methods are used to evaluate first order differential equations and can be numerically unstable, especially for stiff equations, meaning that the numerical solution grows very large for equations where the exact solution does not. This could cause a large error but, decreasing the step size is one way to minimize the error in the Euler methods. There are more complicated methods that can achieve a higher stability and more accurate solutions.

#### 3.2 RUNGE-KUTTA STABILITY

The Runge-Kutta method is a fourth order accurate numerical method. This means the error of the method doesn't amplify as easily as the Euler method. The instability of explicit Runge–Kutta methods motivates the development of implicit methods. The advantage of implicit Runge–Kutta methods over explicit ones is their greater stability, especially when applied to stiff equations. The stability function of an explicit Runge–Kutta method is a polynomial. The accuracy of the Runge-Kutta method is much higher compared to the Euler methods and allows for a method that can model more complicated differential equations.

## 4 METHOD TESTING AND COMPARISON

As discussed in the previous sections each numerical method has its limitations and employs a different approach to modeling a ordinary differential equation. In this section the numerical methods are going to be tested for a second order differential equation that has an analytical solution. This will provide a basis for the accuracy comparison. Also, the graph will give a visualization of the error and limitations of each.

The test case that is going to be used for the comparison is the displacement and velocity of simple harmonic motion. The 2nd order differential equation is rather rudimentary and will provide a simple and clean visualization. The ODE is shown below,

$$
\ddot{x} = \left(-\frac{k}{m}\right)x\tag{4.1}
$$

where, k is the spring constant in Newtons/meter and m is the mass in kilograms. The variable x is the position and  $\ddot{x}$  is the 2nd time derivative of x, which is the acceleration. The analytical solution is common knowledge and it is shown below for the position and velocity.

$$
x = x_0 \cos\left(\sqrt{\frac{k}{m}}t\right)
$$
  
\n
$$
\dot{x} = -x_0 \sin\left(\sqrt{\frac{k}{m}}t\right)
$$
\n(4.2)

Using Python, the analytical solutions were graphed on separate graphs for position and velocity. Next, all four of the methods were coded to work for two functions. The first function  $(f_1)$  was the velocity (v) and the second function  $(f_2)$  was the acceleration differential equation. The 2nd order applicable methods derived in section 2 were all set to various step sizes to test the accuracy of the methods. Finally, they were all overlaid onto the graphs with the analytical solution for the same step size and the graphs are shown in Figure 7.6 in the appendix.

The test case confirmed that Runge-Kutta is the most accurate model tested. The fourth order accurate Runge-Kutta model (red) is almost perfectly overlaid onto the analytical solution (green) line in both graphs. Mean absolute percentage error or MAPE is a measure of prediction accuracy of a forcasting method in statistics. This is commonly used with machine learning and predicting models.The equation is shown below and it is modeled in Python for each method,

$$
MAPE = \frac{1}{n} \sum_{t=1}^{n} \left| \frac{A_t - F_t}{A_t} \right|
$$
\n(4.3)

where,  $n$  is the number of samples taken for the method (domain/step size),  $A_t$  is the analytical value, and  $F_t$  is the predicted value. Runge-Kutta had a mean percentage error of 7.18*X*10−<sup>9</sup> with a step size of 0.1. The Euler Symplectic modeled the differential equation the second best with a MAPE of 7.18*X*10−<sup>6</sup> . It proved to be the most accurate Euler method with Euler implicit being a severe underestimation (MAPE = 3.47*X*10−<sup>3</sup> ) and explicit a severe overestimation (MAPE =5.63*X*10−<sup>3</sup> ). The two primary methods of modeling going forward were Euler Symplectic and Runge-Kutta because their MAPE values are shown to be many times better.

### 5 MODELING AND NUMERICAL SIMULATION

#### 5.1 PYTHON SET-UP

The methods that have been derived, analyzed, and tested are now being applied to the 2nd order delay differential equation that models the vertical acceleration of the Falcon 9 first stage booster Hoverslam Landing maneuver. The differential equation was modeled in Python using a plethora of functions for all four methods. The top two methods Runge-Kutta and Euler symplectic are possible to visualize and the code is detailed below and in the appendix under Listing 4. These functions include gravity(h), rho air(h), mass(t), fuel amount term(t) and Thrust(t). These functions were then referenced in a function called hddot(t,h,hdot), which combined them to represent the differential equation. It had an if-else statement built in to only add the Thrust term for when  $t > t_{\text{ignite}}$ . This was then run through the Runge-Kutta and Euler symplectic functions in hddotwithRkn(dt) and hddotwithEulerSymplectic(dt). These functions had a while loop that only ran the code for when the height of the booster is greater than zero and  $m_p > 0$ . It then stored the data in a three column list (t,h,hdot), graphed time vs, height, and graphed height vs vertical velocity for each function.

#### 5.2 COMPARISON

In order to compare the two models they were overlapped on the same graphs and compared with varying step sizes and ignition times. It became very obvious that the Runge-Kutta could handle the rapid changes in the position of the booster when the maneuver took place and Euler symplectic could not. The graphs of the motion are shown in the appendix under Figure 7.3. The numerical methods both have a step size of 0.02 and an ignition time of 35.88 seconds. In the appendix under Figures 7.7-7.9 there are tables that compare the step size and ignition time for each method.

#### 5.3 NUMERICAL SIMULATION

In order to make the visualization more clear, an animation was created in Python using matplotlib.animation. The animation was created for both Euler Symplectic and Runge-Kutta. The animation is created using similar functions to update the frame. However, the data was split in order to get a functioning visual. The animation is shown for about the last 20 seconds of rocket booster motion. It plots time vs. height and the rocket is represented by the circle. The images of the overall motion of the rocket are attached in the appendix under Figures 7.4 and 7.5.

### 6 CONCLUSION

As predicited, the Runge-Kutta method outperformed all other numerical methods. It showed the most competent results in trying to model the quickly changing motion of the Hoverslam maneuver. The best trial is shown in Figure 7.7 for an ignition time of 35.88 seconds. The Runge-Kutta method shows a velocity of 0m/s at a height of 2.6m with a step size of 0.02. These are almost optimum landing parameters for landing the boosters and the best results that were computed. The rocket then has a positive velocity and gains altitude before  $m_p = 0$  due to the excess fuel left in the booster. So, the engine can be throttled down at that time to perform a safe landing. This trial is the one graphed in all motion figures for the rocket and illustrate this flight path. However, when the Euler symplectic model gets close to a height of 0m the rapid changes prove to be too much for the numerical method to adapt with because it is only first order accurate.

The Figures 7.7-7.9 illustrate the overall stability of the methods as well. It is shown that both methods can be extremely volatile and vary greatly when just the step size or time is changed slightly. The second half of Figure 7.7 shows the height when the velocity is 0m/s to show just how close the booster was to landing safely. The explicit Runge-Kutta method proved to be the best method out of the four employed. However, it could get out performed by another high order accurate method or an implicit Runge-Kutta scheme in the future.

## 7 APPENDIX

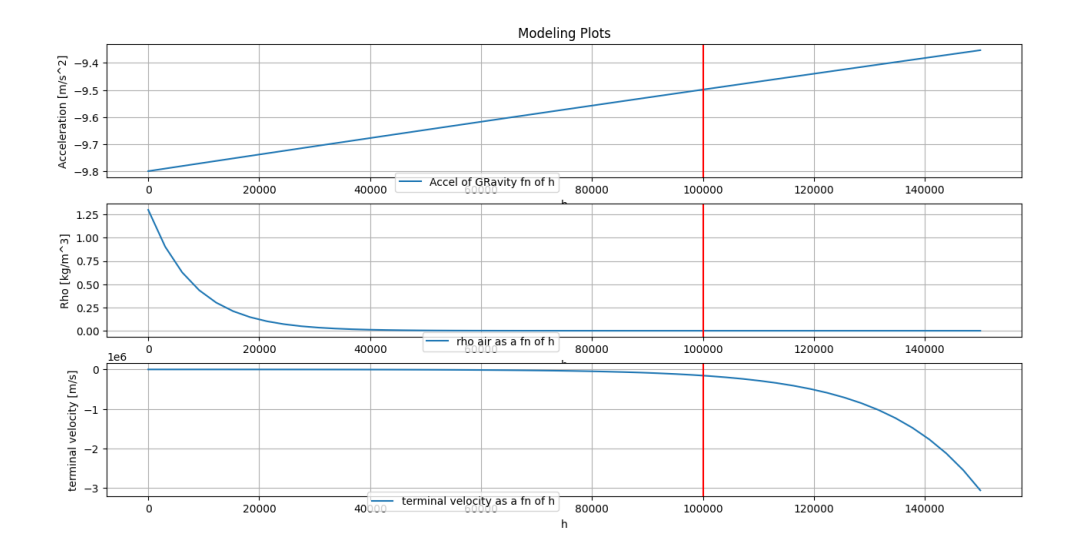

Figure 7.1: Modeling Plots for *ρ*<sub>*air*</sub>, g, and *v*<sub>term</sub>

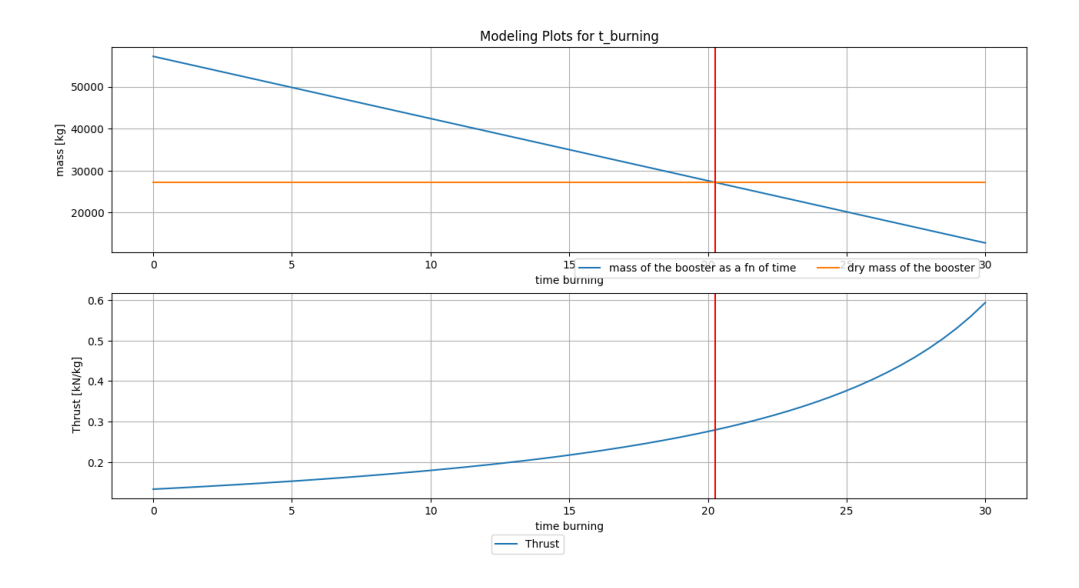

Figure 7.2: Modeling Plots for booster thrust

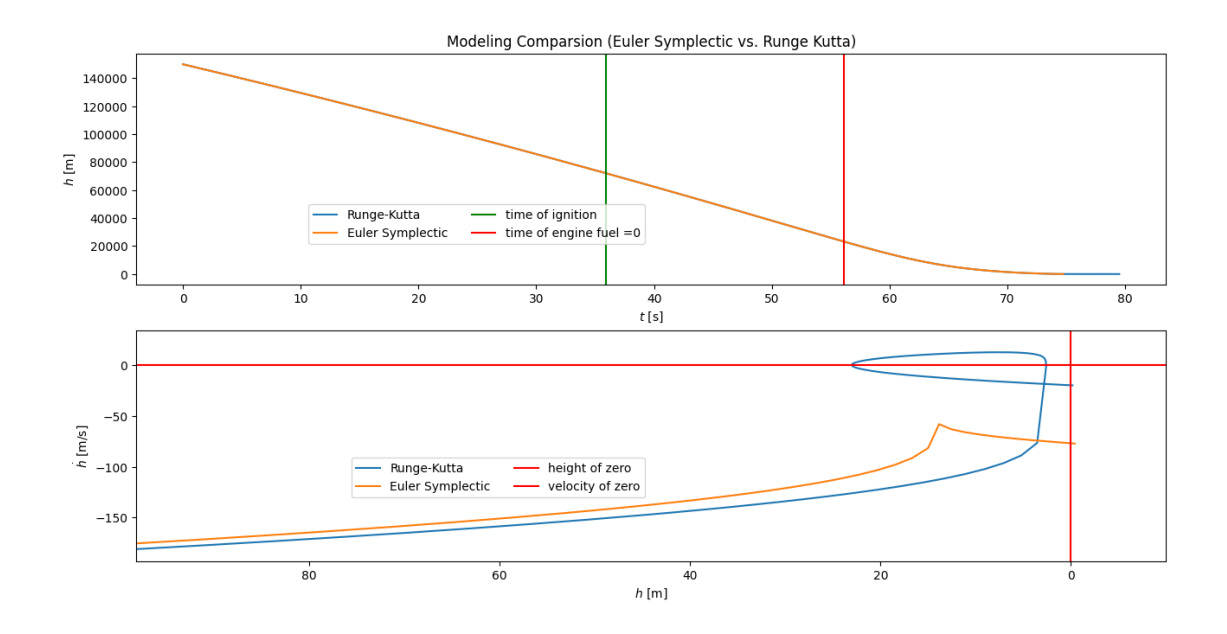

Figure 7.3: Modeling Comparison for Hoverslam Maneuver

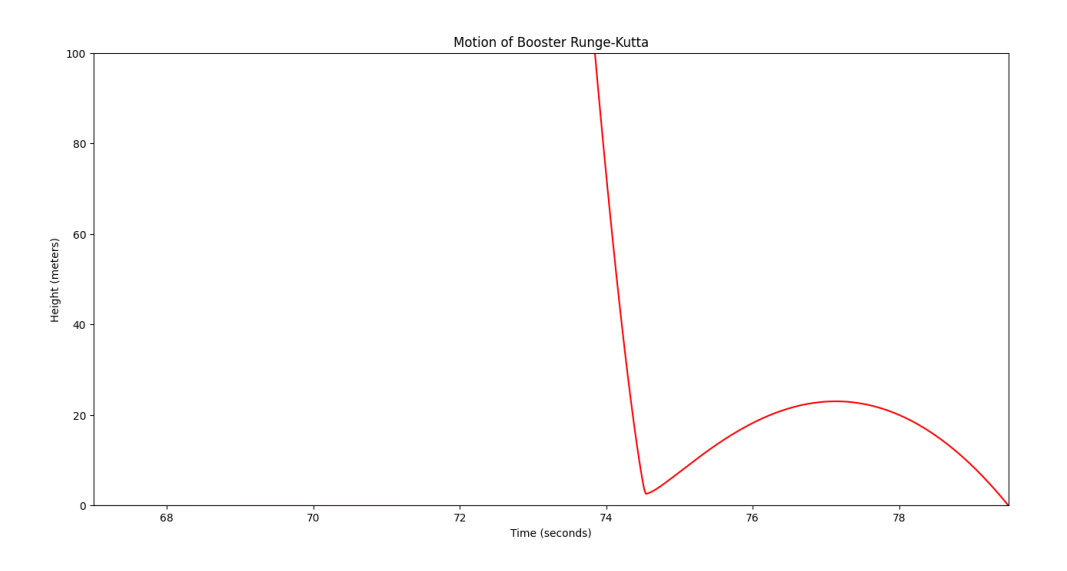

Figure 7.4: Time vs. Height Hoverslam Maneuver (Runge-Kutta)

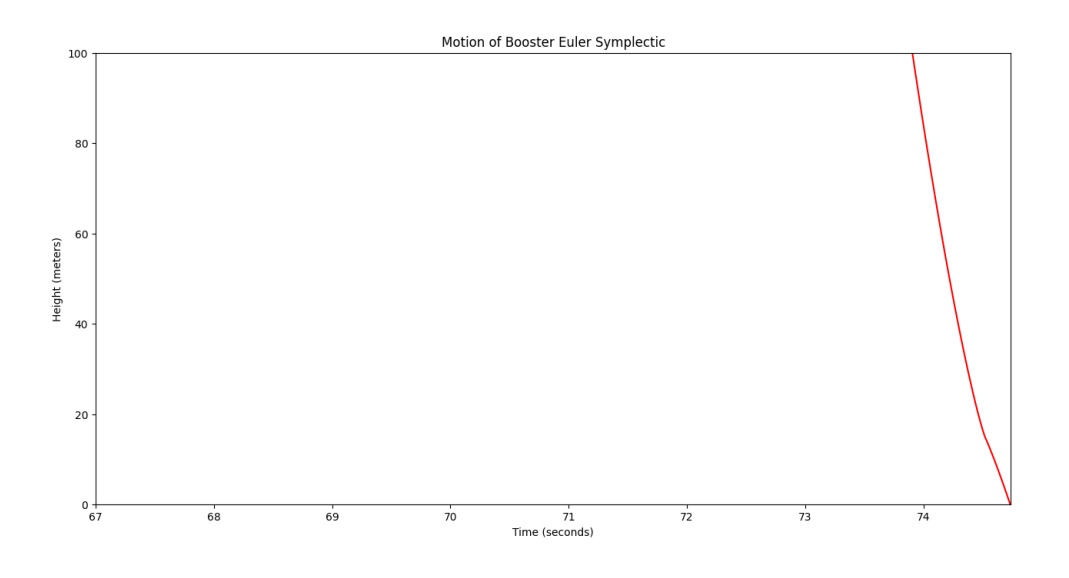

Figure 7.5: Time vs. Height Hoverslam Maneuver (Euler Symplectic)

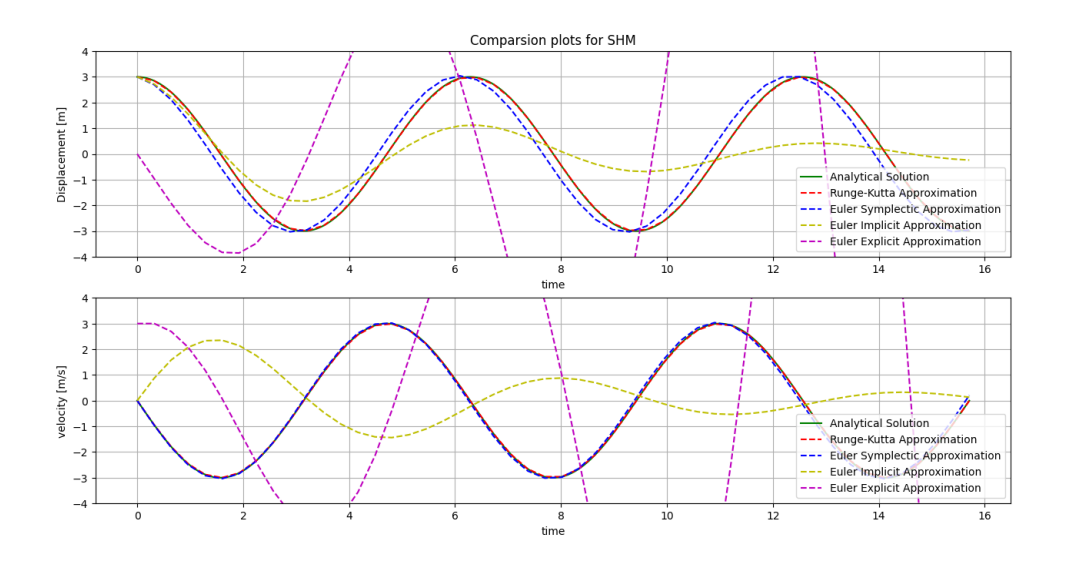

Figure 7.6: Test Case: Simple Harmonic Motion

| Optimization Table (Runge-Kutta vs. Euler Symplectic) Step Size=0.02 |                                  |          |                                  |          |  |  |  |
|----------------------------------------------------------------------|----------------------------------|----------|----------------------------------|----------|--|--|--|
|                                                                      | Runge-Kutta                      |          | <b>Euler Symplectic</b>          |          |  |  |  |
| <b>Ignition Time</b>                                                 | h at hdot min [m] Min hdot [m/s] |          | h at hdot min [m] Min hdot [m/s] |          |  |  |  |
| 35                                                                   | 733                              | 15.7     | 743                              | $-62.22$ |  |  |  |
| 35.5                                                                 | 320                              | 13.83    | 325                              | $-59.85$ |  |  |  |
| 35.8                                                                 | 69                               | 12.77    | 78                               | $-58.51$ |  |  |  |
| For Values Underneath: h at hdot =0 [m] hdot=0 [m/s]                 |                                  |          | h at hdot min [m] Min hdot [m/s] |          |  |  |  |
| 35.84                                                                | 35                               |          | 48                               | $-58.34$ |  |  |  |
| 35.86                                                                | 18.9                             |          | 30                               | $-58.25$ |  |  |  |
| 35.88                                                                | 2.6                              | n        | 13.5                             | $-58.16$ |  |  |  |
| 35.9                                                                 | 0                                | $-115.4$ | 0                                | $-81.49$ |  |  |  |

Figure 7.7:  $t_{ignite}$  Optimization Table for step size of 0.02

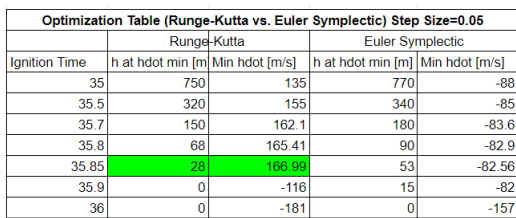

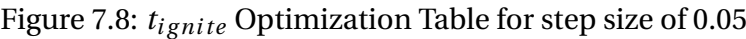

| Optimization Table (Runge-Kutta vs. Euler Symplectic) Step Size=0.1 |                                    |           |                                  |           |  |  |  |
|---------------------------------------------------------------------|------------------------------------|-----------|----------------------------------|-----------|--|--|--|
|                                                                     | Runge-Kutta                        |           | <b>Euler Symplectic</b>          |           |  |  |  |
| <b>Ignition Time</b>                                                | h at hdot min [m]   Min hdot [m/s] |           | h at hdot min [m] Min hdot [m/s] |           |  |  |  |
| 35                                                                  | 725                                | $-33.16$  | 780                              | $-69$     |  |  |  |
| 35.1                                                                | 647                                | $-33.01$  | 710                              | $-68.77$  |  |  |  |
| 35.5                                                                | 300                                | $-32$     | 365                              | $-66$     |  |  |  |
| 35.7                                                                | 142.5                              | $-32$     | 204                              | $-65$     |  |  |  |
| 35.8                                                                | 55                                 | $-32$     | 122                              | $-64$     |  |  |  |
| 35.9                                                                |                                    | $-96$     | 42                               | $-64$     |  |  |  |
| 36                                                                  |                                    | $-176.61$ |                                  | $-135.55$ |  |  |  |

Figure 7.9:  $t_{ignite}$  Optimization Table for step size of 0.1

```
1 import numpy as np
2 import scipy
3 import matplotlib . pyplot as plt
4 from astropy . constants import G , M_earth , R_earth
5
6 #Modeling Plots for refrences and understanding of the mechanics that
    go into the differential equation
7 # Global Variables
8 \text{ g} = 9.819 def main () :
10 a = 0h = 150000n = 5013
h = npu. linspace (a, b, n)15 ygrav = Gravity (h)
16 yrhoair = rho_air (h)
17 yterminalvelocity = -1 * terminal_velocity (h)
```

```
18
19 plt.subplot(3, 1, 1)20 plt . title (" Modeling Plots ")
21 plt.plot (h, ygrav, label = 'Accel of GRavity fn of h')
22 plt . axvline (x=100000, color='r')
23 plt . legend ( loc = 'lower right ' , bbox_to_anchor =(0.5 , -0.15) , ncol
     =2)24 plt . grid ( True )
25 plt. xlabel('h')26 plt . ylabel (' Acceleration [m/s ^2] ')
27
28 plt.subplot (3, 1, 2)p_2 plt. plot (h, yrhoair, label ='rho air as a fn of h')
30 plt.axvline (x=100000, color='r')31 plt. legend (loc="lower right", bbox_to_anchor=(0.5, -0.15), ncol=2)
32 plt.grid (True)
33 plt . xlabel ('h')
34 plt . ylabel ('Rho [kg/m^3] ')
35
36
37 plt.subplot (3, 1, 3)
38 plt.plot (h, yterminalvelocity, label='terminal velocity as a fn of
     h')
39 plt.axvline (x=100000, color='r')
40 plt. legend (loc="lower right", bbox_to_anchor = (0.5, -0.15), ncol=2)
41 plt.grid (True)
42 plt . xlabel ('h')
43 plt . ylabel ('terminal velocity [m/s]')
44 plt . show ()
45
46 c = 0
47 d = 30
48 \text{ n} = 6049 t_burning = np.linspace (c, d, n)50 ymass = mass (t_burning)
_{51} ydrymass = 27200 * ((t_burning)**0)
52 boosterThrust = Thrust (t_burning)
53
54 plt.subplot (2, 1, 1)55 plt . title (" Modeling Plots for t_burning ")
56 plt . plot ( t_burning , ymass , label ='mass of the booster as a fn of
     time ')
57 plt . plot ( t_burning , ydrymass , label = 'dry mass of the booster ')
58 plt. axvline (x=20.27, color='r')59 plt.legend (loc="lower left", bbox_to_anchor=(0.5, -0.15), ncol=2)
60 plt . grid ( True )
61 plt.xlabel ('time burning')
62 plt . ylabel ('mass [kg]')
63 # Intersection at 20.27 s
64
65
66 plt.subplot(2, 1, 2)
```

```
67 plt.plot (t_burning, boosterThrust, label='Thrust')
68 plt.axvline (x=20.27, color='r')69 plt. legend (loc="upper right", bbox_to_anchor = (0.5, -0.15), ncol = 2)
70 plt . grid ( True )
71 plt.xlabel ('time burning')
72 plt . ylabel (' Thrust [kN/kg]')
73
74 plt.show()
75
76 e = 0
77 \t f = 50078 \text{ n} = 50\tau = np. linspace (e, f, n)80 yposition = vertical_position (t)
81
82 plt.subplot (3, 1, 1)83 plt.title ("Modeling Plots for time")
84 plt.plot(t, yposition, label='position of object no AR')
85
86 plt. axvline (x=64.5, color='r')87 plt. legend (loc="lower left", bbox_to_anchor = (0.5, -0.15), ncol = 2)88 plt.grid (True)
89 plt.xlabel('time [s]')
90 plt . ylabel ('height [m]')
91
92 yvelocity = vertical_velocity (vertical_position, t, 0.01)
93 plt.subplot (3,1,2)
94 plt.plot (t, yvelocity, label='velocity of object no AR')
95 plt.axvline (x=64.5, color='r')96 plt.legend (loc="lower left", bbox_to_anchor=(0.5, -0.15), ncol=2)
97 plt.grid (True)
98 plt.xlabel ('time [s]')
99 plt.ylabel ('velocity [m/s]')
100
101 yacceleration = vertical_acceleration (vertical_position, t, 0.01)
102 plt.subplot (3, 1, 3)103 plt.plot (t, yacceleration, label='acceleration of object no AR')
_{104} plt.axvline (x=64.5, color='r')
105 plt.legend (loc="lower left", bbox_to_anchor=(0.5, -0.15), ncol=2)
106 plt.grid (True)
107 plt.xlabel('time [s]')
108 plt. vlabel ('acceleration \lceil m/s^2 \rceil')
109
110
111 plt.show ()
112 print ("DONE...")
113 def Gravity (h):
114 gravtop = -1*G. value * M_earth. value
115 gravbottom = (R_{earth.value} + h)**2
116 gravity = gravtop / gravbottom
117 return gravity
118 def rho_air (h) :
```

```
119 return 1.3*np.exp((-h)/ (8.4e3))
120 def mass (t_burning) :
_{121} m d = 27200
m_p = 3.0 e4b = 1480124 t_ignite = 50
125 return m_d + (m_p -( b * t_burning))
126 def Thrust (t_burning) :
127 T = 7.6e3
128 return T / mass (t_burning)
129 def terminal_velocity (h) :
130 #for full weight of booster
131 mass_total = 57200
132 C/D = 0.5133 R = 1.83
134 A = np \cdot pi * ((R) * * 2)135 vmaxtop = 2*g*mass\_total136 vmaxbottom = rho_air (h) * C_D * A
137 vmax = np.sqrt (vmaxtop/vmaxbottom)
138 return vmax
139 def vertical_position (t):
140 VOy = -2000
h0 = 150000142 return V0y*(t) - (0.5*g*(t)**2) + h0143 def vertical_velocity (vertical_position, xderv, h) :
144 return (vertical_position (xderv + h) - vertical_position (xderv - h)
     ) / (2 * h)145 def vertical_acceleration (vertical_position, xderv, h):
146 return (vertical_position (xderv-h)-2*vertical_position (xderv)+
     vertical\_position(xderiv + h)) / (h**2)147
148 if \text{__name__} == " \text{__main__}":
149 main ()
150
```
Listing 1: Modeling Plots Code

```
1 # Imported libraries
2 import numpy as np
3 import matplotlib . pyplot as plt
4 # Global variables of k constant , and runtime of 5pi
5 \text{ k} = 16 Runtime = 5 * np.pyi7 # Samples for a setep size of 0.1 and to plot the analytical solution
8 Samples = 157
9 Step_Size = Runtime / ( Samples - 1)
10 #intial conditions and mass=1
11 \text{ m} = 112 \times 0 = 313 \text{ v0} = 014
15 # The samples below are for each of the methods and for a step of 0.1
16 SamplesforRunge = 157
17 t = np . linspace (0 , Runtime , SamplesforRunge )
18 Step_size_Runge = Runtime / ( SamplesforRunge - 1)
19
20 SamplesforSymplectic = 157
21 t2 = np.linspace (0, Runtime, SamplesforSymplectic)
22 Step_size_symplectic = Runtime / ( SamplesforSymplectic - 1)
2<sub>2</sub>24 SamplesforImplicit = 157
25 t3 = np.linspace (0, Runtime, SamplesforImplicit)
26 Step_size_implicit = Runtime / (SamplexforImplicit - 1)27
28 SamplesforExplicit = 157
29 t4 = np . linspace (0 , Runtime , SamplesforExplicit )
30 Step_size_explicit = Runtime / ( SamplesforExplicit - 1)
31
32
33 time = np. linspace (0, Runtime, Samples)
34
35
36 def main () :
37 # Plot analytical soltuion
38 plt . subplot (2 ,1 ,1)
39 x_exactfn = np . vectorize ( x_exact ) ( time )
40 plt.plot (time, x_exactfn, color='green', label = 'Analytical Solution'
     \Delta41 plt . title (" Comparsion plots for SHM ")
42 plt . grid ()
43 plt . xlabel (" time ")
44 plt . ylabel (" Displacement [m]")
45 plt. ylim (-4, 4)46
47 # Below each of the methods is ran and labeled ( Position )
48 x, v = Runge_Kutta ()
49 plt.plot (t, x, 'r--', label = "Runge-Kutta Approximation")50
51
```

```
52 xsym , vsym = Euler_Symplectic ()
53 plt.plot (t2, xsym, 'b--', label="Euler Symplectic Approximation")
5455
56 ximp , vimp = Euler_Implicit ()
57 plt.plot (t3, ximp, 'y--', label="Euler Implicit Approximation")58
59 xexp , vexp = Euler_Explicit ()
60 plt . plot ( t4 , xexp , 'm- -', label =" Euler Explicit Approximation ")
61 plt. legend (loc='lower right')
62
63 # (Velocity)
_{64} plt.subplot(2,1,2)\sigma v_exactfn = np. vectorize (v_exact) (time)
66 plt.plot (time, v_exactfn, color='green', label='Analytical Solution
     ')
67 plt . xlabel (" time ")
68 plt . ylabel (" velocity [m/s]")
69 plt . grid ()
70 plt . ylim ( -4 , 4)
71
72
\gamma_3 x, v = Runge_Kutta()
74 plt.plot (t, v, 'r--', label="Runge-Kutta Approximation")
75
76
77 xsym , vsym = Euler_Symplectic ()
78 plt.plot (t2, vsym, 'b--', label="Euler Symplectic Approximation")
79
80 ximp , vimp = Euler_Implicit ()
81 plt.plot (t3, vimp, 'y--', label="Euler Implicit Approximation")82
83
84 xexp , vexp = Euler_Explicit ()
85 plt.plot (t4, vexp, 'm--', label="Euler Explicit Approximation")
86 plt.legend (loc='lower right')
87 plt.show()
88
89 # This outputs the error for each of functions by taking the error
     at each point and adding then dividing by # points
90 # would have been simplier to make a function
91 for j in range (SamplesforRunge):
92 MAPERungeconstant = 1/SamplesforRunge
93 errorrunge = sum((x_e) \cdot x_i) - x[i]/x_eexactfn [j])
94 MAPERunge = MAPERungeconstant*errorrunge
95 print ("This is the MAPE for Runge:" + str (MAPERunge))
96
97 for j in range (SamplesforSymplectic):
98 MAPESymConstant = 1/ SamplesforSymplectic
99 errorsym = sum ((x_exactfn [j] -xsym [j]) /x_exactfn [j])
100 MAPEsym = MAPESymConstant * errorsym
101 print ("This is the MAPE for Symplectic:" + str (MAPEsym))
```

```
102
103 for j in range (SamplesforExplicit):
104 MAPEExpconstant = 1 / SamplesforExplicit
105 errorexp = sum((x_exactfn[j]) - xexp[j]) / x_exactfn[j])106 MAPEexp = MAPEExpconstant * errorexp
107 print ("This is the MAPE for Euler Explicit:" + str (MAPEexp))
108
109 for j in range (SamplesforImplicit):
110 MAPEImpConstant = 1 / SamplesforImplicit
111 errorimp = sum ((x_exactfn[j] - ximp[j]) / x_exactfn[j])112 MAPEimp= MAPEImpConstant * errorimp
113 print ("This is the MAPE for Implicit:" + str (MAPEimp))
114
115 # Prints step Sizes
116 print ("This is current step size for Runge-Kutta: " + str (round (
     Step_size_Runge ,3) ) )
117 print ("This is current step size for Euler Symplectic: " + str (
     round ( Step_size_symplectic ,3) ) )
118 print ("This is current step size for Euler Implicit: " + str (round (
     Step_size_implicit , 3) ) )
119 print ("This is current step size for Euler Explicit: " + str (round (
     Step_size_explicit , 3) ) )
120 print ("DONE....")
121
122 # Analytical position
123 def x_exact (time) :
124 return x0*np.cos(np.sqrt(k/m)*time)
125
126 # Analytical velocity
127 def v_exact (time) :
128 return - np.sqrt(k/m)*x0*np.sin(np.sqrt(k/m)*time)129
130 # Differential equation f1= velocity
131 def f1(t,x,v):
132 return v
133 #Differential equation: f2=-k/m(x)134 def f_2(t, x, v):
135 return - k/m*x
136
137 #Fourth order runge kutta for 2nd order diffential equations
138 def Runge_Kutta () :
139
140 # creating the matrices to be filled in by x and v
h =Step_size_Runge
x = np \cdot zeros ((len(t), 1))143 v = np \t{.} zeros ((len(t), 1))144 #initial conditions
145 \times [0] = x0v [0] = v0147
148 #Runge Kutta
149 for i in range (SamplesforRunge-1):
```

```
150 K1x = f1(t[i], x[i], v[i])K1v = f2(t[i], x[i], v[i])K2x = f1(t[i] + h/2, x[i]+h*K1x/2, y[i] + h*K1v/2)153 K2v = f2(t[i] + h / 2, x[i] + h * K1x / 2, v[i] + h * K1v / 2)154 K3x = f1(t[i] + h / 2, x[i] + h * K2x / 2, v[i] + h * K2v / 2)
155 K3v = f2(t[i] + h / 2, x[i] + h * K2x / 2, v[i] + h * K2v / 2)156 K4x = f1(t[i]+h, x[i]+h*K3x, v[i]+h*K3v)157 K4v = f2(t[i] + h, x[i] + h * K3x, v[i] + h * K3v)158 x[i+1] = x[i] + h/6*(K1x+2*K2x+2*K3x+K4x)v[i + 1] = v[i] + h / 6 * (K1v + 2 * K2v + 2 * K3v + K4v)160
161 return x, v
162
163 # Euler Implicit
164 def Euler_Implicit () :
165 # Same method approach as Runge
166 h = Step_size_implicit
_{167} ximp = np.zeros ((len(t3), 1))
168 vimp = np.zeros ((len(t3), 1))
169 ximp [0] = x0170 vimp [0] = v0171 for k in range (SamplesforImplicit - 1):
172 #Solving the linear equations system
173 A = np.array ([0, 1], [-1, 0])
174 I = np.identity (2)
175 b = np. array ([vimp[k], ximp[k]])
176 vimp [k + 1], ximp [k + 1] = np.linalg.solve (I - (Step_size_implicit * A), b)
177
178 return ximp, vimp
179
180 # Euler Symplectic
181 def Euler_Symplectic ():
182 h = Step_size_symplectic
183 xsym = np \tvert zeros ((len(t2), 1))\frac{184}{184} vsym = np.zeros ((len(t2), 1))
185 x \text{sym} [0] = x0186 vsym [0] = v0
187 for k in range (SamplesforSymplectic - 1):
188
v \text{sym } [k + 1] = v \text{sym } [k] + h * f2(t2[k], x \text{sym } [k], v \text{sym } [k])190 x \text{sym } [k+1] = x \text{sym } [k]+h * v \text{sym } [k+1]191
192 return xsym, vsym
193
194 # Euler Explicit
195 def Euler_Explicit () :
196 h = Step_size_explicit
197 x \text{ exp} = \text{np} \cdot \text{zeros} ((\text{len}(t4), 1))198 vexp = np \text{ . zeros } ((len(t4), 1))xexp [0] = x0200 vexp [0] = v0
```

```
201
202
203 for k in range (SamplesforExplicit - 1):
204 x \exp[k + 1] = x \exp[k] + Step\_size\_explicit * vexp[k]205 vexp [ k +1] = vexp [ k ]+ Step_size_explicit * f2 ( t4 [ k ] , xexp [k ] , vexp
      [k]206
207 return vexp , xexp
208
209 if \text{__name__} == " \text{__main__} ":
210 main ()
211
```
#### Listing 2: Test Case: SHM Code

```
1 This is the MAPE for Runge: 7.183196393916714e-09
2 This is the MAPE for Symplectic: 2.2736460451955488e-063 This is the MAPE for Euler Explicit :0.005631552584641939
4 This is the MAPE for Implicit :0.0034736158245725255
5 This is current step size for Runge-Kutta: 0.101
6 This is current step size for Euler Symplectic: 0.101
7 This is current step size for Euler Implicit: 0.101
8 This is current step size for Euler Explicit: 0.101
9 DONE . . . .
10
```

```
Listing 3: MAPE and Step Size (SHM)
```

```
1 # Imported libraries
2 import numpy as np
3 import scipy
4 import matplotlib . pyplot as plt
5 import astropy . units as unit
6 from astropy . constants import G , M_earth , R_earth
7 import matplotlib . animation as animation
8 # Global Variables
9 T = 7.6 e3_{10} g = 9.81
11 \text{ m}_d = 2720012 \text{ } C_{-}d = 0.5_{13} R = 1.83
_{14} A = np.pi * (R) ** 2
15 # Initial Values
16 h0 = 150000
17 \text{ v0} = 200018 # Ignition Time
19 t_ignite = 35.88
20 def main () :
21 # Calling the functions to compute t,h, hdot
22 data = hddotwithRkn (0.02)23 data1 = hddotwithEulerSymplectic (0.02)24
25 # Plotting Modeling Comparsion of Euler Symplectic and Runge - Kutta
    and using the limits you can zoom in
```

```
26 plt.figure (figsize=(12, 4), dpi=100)
27 # Top subplot time vs height
28 plt.subplot (2, 1, 1)29 plt . plot (data [:, 0], data [:, 1], label = 'Runge - Kutta')
30 plt . plot ( data1 [: , 0] , data1 [: , 1] , label ='Euler Symplectic ')
31 # Labeling ignition time and when mp=0
32 plt. axvline (x=t-ignite, color='g', label='time of ignition')
33 plt. axvline (x=t_ignite + 20.27, color='r', label='time of engine
     fuel =0')
34 plt . xlabel ("$t$ [s]")
35 plt . ylabel ("$h$ [m]")
36 plt . legend ( loc =" lower right ", bbox_to_anchor =(0.5 , 0.15) , ncol =2)
37
38 plt.title ("Modeling Comparsion (Euler Symplectic vs. Runge Kutta)")
39 # Bottom subplot height vs velocity for the two
40 plt.subplot(2, 1, 2)41 plt.plot(data[:, 1], data[:, 2], label='Runge-Kutta')
42 plt.plot(data1[:, 1], data1[:, 2], label='Euler Symplectic')
43 plt. axvline (x=0, \text{ color} = 'r', \text{ label} = 'height \text{ of } zero')44 plt. axhline (y=0, \text{ color} = 'r', \text{ label} = 'velocity \text{ of zero'})45 plt.xlim(h0 + 10, -10)46 plt. xlabel ("$h$ \text{\{ml''}})
47 plt.ylabel ("\dot{\mathcal{S}} \dot{h}$ [m/s]")
48 # zoomed in limits
49 # plt . xlim (250 , 0)
50 # plt . ylim ( -200 , 200)
51 plt. legend (loc="lower right", bbox_to_anchor=(0.5, 0.25), ncol=2)
52 # Need to zoom in to see end of motion
53 plt . show ()
54
55 # Split data for end of motion animation
56 datarungeani = split (data)
57 datasymplecticani = split ( data1 )
58
59 # animation for Runge Kutta
60 t = datarungeani [:, 0]
61 h = datarungeani [:, 1]
62 fig, ax = plt.subplots()\begin{array}{lll} 63 & \text{line,} & = \text{ax.plot(t, h, color='}r') \end{array}64
65 # Setting min and max
66 tmin = datarungeani [0, 0]67 hmin = datarungeani [0, 1]68 tmax = max(t)h_{69} hmax = max(h)70 xysmall = min(tmax, hmax)
71 maxscale = max(tmax, hmax)72 plt . xlabel (" Time ( seconds )")
73 plt . ylabel (" Height ( meters )")
74 plt . title (" Motion of Booster Runge - Kutta ")
75
76 # Create circle to represent booster
```

```
77 circle = plt. Circle ((tmin, hmin), radius=np.sqrt (0.1))
78 ax . add_patch ( circle )
79 ani = animation. FuncAnimation (fig, update, frames = len(t), fargs=[
     t, h, line, circle],
80 interval =1, blit = True )
81 # ani.save ('RungeKuttaEndMotion.gif', fps=60)
82
83 plt.show()
84
85 # animation for Euler Symplectic
86 t = datasymbol{exticani} [:, 0]
87 h = datasymplecticani [:, 1]
88 fig, ax = plt.subplots()
89 line, = ax.plot(t, h, color='r')9091 # Setting min and max
92 tmin = datasymplecticani [0, 0]
93 hmin = datasymplecticani [0, 1]
94 tmax = max(t)hmax = max(h)96 xysmall = min(tmax, hmax)97 maxscale = max(tmax, hmax)98 plt.xlabel ("Time (seconds)")
99 plt.ylabel ("Height (meters)")
100 plt . title (" Motion of Booster Euler Symplectic ")
101
102 # Create circle to represent booster
103 circle = plt. Circle ((tmin, hmin), radius=np. sqrt (0.1))
104 ax.add_patch (circle)
105 ani = animation. FuncAnimation (fig, update, frames=len(t), fargs=[t,
      h, line, circle],
106 interval =1, blit = True )
107 # ani.save('EulerSymplecticEndMotion.gif', fps=60)
108
109 plt.show()
110 print ("DONE....")
111
112
113
114 # Update frame which is used for animation and sets axis limits for
     viewing
115 def update (num, t, h, line, circle):
116 line.set_data(t[:num], h[:num])
117 circle.center = t [num], h [num]
118 line.axes.axis ([67, max(t), 0, 100])119
120 return line, circle
121
122 #Function to split data for the end of motion animation takes last 15 %
123 def split (data) :
n = len(data[:, 0])125 dim = int (n * 0.85)
```

```
126 # print (n)127 # print (n*0.85)128 # print (int (n * 0.15))
129 datanew = np. zeros ((dim, 3))
130 for i in range (int(n*.85), int(n)):
_{131} datanew [i-3380] = data [[i]]
132 # print (datanew)
133 return datanew
134
135 #refrences all of the functions and method to return t, h, hdot for
     symplectic
136 def hddotwithEulerSymplectic (dt):
137 # set data1 as the data and this sets the initial values
138 data1 = [[0, h0, -v0]]139
140 # initialization of loop variables
141 t, h, hdot = tuple (data1[0])
142 # just for refrence to ensure same starting position as runge
143 print ("Initial acceleration (Symplectic) = \{-.2f\} m/s<sup>\gamma</sup>2".
144 format (hddot (0, h, hdot)))
145 # hddot is the differnetial equation that we want to model
146
147 # only runs for while height is greate than 0
148 while h > 0:
149 # calling the Euler symplectic function below
150 h, hdot = euler_symplectic (hddot, t, h, hdot, dt)
151 #adding the step size to it
152 t += dt
153 # attaching each line to the data1 set
154 data1 = np. append (data1, [[t, h, hdot]], axis=0)
155 #print (data1)
156 # prints the min velocity to add to the table in Appendix
157 print ("The minimum velocity (Symplectic) is: " + str (max (data1)
     [:, 2]))
158
159 # Graphing same two plots just for Euler Symplectic and can adjust
     the bounds to show the ending motion
160 plt.figure (figsize=(12, 4), dpi=100)
161 plt.subplot (2, 1, 1)
162 plt.title ("Euler Symplectic Modeling")
163 plt.plot (data1 [:, 0], data1 [:, 1], label ='height as a fn of time')
164 plt.axvline (x = t_ignite, color='g', label='time of ignition')
165 plt.axvline (x=t_i) ignite + 20.27, color='r', label='time of engine
     fuel =0')
166 plt . xlabel ("$t$ [s]")
167 plt . ylabel ("$h$ [m]")
168 plt.legend (loc="lower right", bbox_to_anchor = (0.5, -0.15), ncol = 2)169
170 plt.subplot (2, 1, 2)171 plt.plot (data1 [:, 1], data1 [:, 2], label='the velocity over time vs
      the height ')
172 plt.axvline (x = max(data [:, 2]), color='r', label = 'minimum velocity'
```

```
\lambda173
174 plt. xlim(h0, 0)175 plt . xlabel ("$h$ [m]")
176 plt.ylabel ("\delta\dot{\delta} \dot{h}$ [m/s]")
177 # plt. xlim(200, 0)178 #plt. ylim (-100, 0)179 plt.legend (loc="lower right", bbox_to_anchor=(0.5, -0.15), ncol=2)
180 plt.show()
181 return data1
182
183
184 # refrences all of the functions and method to return t,h, hdot for Runge
      - Kutta
185 def hddotwithRkn (dt):
186 # Same method as before except data instead of data1
187 data = [[0, h0, -v0]]188
189 # initialization of loop variables
190 t, h, hdot = tuple (data [0])
191 print ("Initial acceleration (Runge) = \{-.2f\} m/s<sup>\sim2".</sup>
192 format (hddot (0, h, hdot)))
193
194
195 # Only for height is greater than 0
196 while h > 0:
197 h, hdot = Runge_Kutta (hddot, t, h, hdot, dt)
198
199 t += dt
200
201 data = np. append (data, [[t, h, hdot]], axis=0)
202
_{203} print ("The minimum velocity (Runge) is: " + str (max (data [:, 2])))
204
205 plt . figure ( figsize =(12 , 4) , dpi =100)
206 plt . subplot (2 ,1 ,1)
207 plt . title ("Runge - Kutta Modeling ")
208 plt.plot (data [:, 0], data [:, 1], label = 'height as a fn of time')
209 plt.axvline (x=t_ignite, color='g', label = 'time of ignition')
210 plt. axvline (x=t-ignite + 20.27, color='r', label='time of engine
     fuel =0')
211 plt. xlabel ("$t$ [s]")
212 plt . ylabel ("$h$ [m]")
213 plt . legend ( loc =" lower right ", bbox_to_anchor =(0.5 , -0.15) , ncol =2)
214
215 plt . subplot (2 ,1 ,2)
216 plt.plot (data [:, 1], data [:, 2], label = 'the velocity over time vs
     the height ')
217 #plt. axvline (x=0, color='r', label='height of zero')
218 plt. axhline (y=0, color='r', label='velocity of zero')219 plt . xlim ( h0 + 10 , -10)
220 plt . xlabel ("$h$ [m]")
```

```
_{221} plt.ylabel ("$\dot{h}$ [m/s]")
222 # plt. xlim (250 , 0)
223 # plt. ylim ( -200 , 200)
224 plt. legend (loc="lower right", <b>bbox_to_anchor</b> = (0.5, -0.15), ncol = 2)225 plt.show()
226 return data
227
228 # Below are all the functions refrenced above
229
230 # Gravity term as a fn of height
231 def gravity (h):
232 gravtop = G . value * M_earth . value
233 gravbottom = (R_{earth} = n) ** 2
234 gravity = gravtop / gravbottom
235 return gravity
236
237 # Density of air as a fn of height
238 def rho_air(h):
239 return 1.3 * np.exp (-h / (8.4e3))
240
241 # Mass of booster over time function
242 def mass (t):
m_d = 27200m_p = 3.0 e4b = 1480246 burning_max = 21
247
248 if t > t_ignite:
249 t_burning = t - t_ignite
250 else :
t_b t_burning = 0
252 return m_d + (m_p - (b * t_l)_1)253
254 # how much fuel is left in the booster function
255 def fuelamountterm (t):
256 m_d = 27200
257 m_p = 3.0 e4
258 b = 1480
259 burning_max = 21
260 if t > t_ignite:
261 t_burning = t - t_ignite
262 else :
t_b t_burning = 0
264 fuelamount = (m_p - (b * t_burning))265 if fuelamount \leq 0:
266 return 0
267
268 # Thrust term in the differential equation
269 def Thrust (t):
270 T = 7.6e3
271 return T / mass (t_burning)
272
```

```
273 # Combining all of the functions to create the differential equation to
    be used
274 def hddot (t, h, hdot):
275
276 ARterm = (1/(2 * \text{mass}(t))) * (rho_air(h) * C_d * A * (hdot) ** 2)277 thrustterm = T / mass(t)
278 # Only adding the Thrust term to the equation if t> tignite
279 if t > t_ignite:
280 hdouble = -gravity (h) + ARterm - thrustterm
281 return hdouble
282 else
283 hdouble = - gravity (h) + ARterm
284 return hdouble
285 return hdouble
286
287 #Runge - Kutta Method for a 2nd order differential equation in function
     form
288 def Runge_Kutta (f, t, x, xd, h):
289 hsq = h * h290 a = np. array ([0, 0.25, 0.375, 12/13, 1.])
c = np \cdot array( [253/2160, 0, 4352/12825, 2197/41040, -0.01] )292 cd = np.array ([25/216, 0, 1408/2565, 2197/4104, -0.2])
293 g = np.array ( [0, 0, 0, 0, 0],
294 [1/32, 0, 0, 0, 0],
295 [9/256,9/256, 0, 0, 0],
296 [27342/142805 , -49266/142805 , 82764/142805 , 0 , 0] ,
297 [5/18 , -2/3 , 8/9 , 0 , 0]] )
298 b = np. array ( [0, 0, 0, 0, 0],
299 [0.25, 0, 0, 0, 0],
300 [3/32, 9/32, 0, 0, 0],
\frac{301}{201} [1932/2197, -7200/2197, 7296/2197, 0, 0],
\frac{302}{ } [439/216, -8.,3680/513, -845/4104, 0]] )
303
304 fi = np. zeros (5)
305 fi [0] = f(t, x, xd)
306 cifisum = fi[0] * c[0]307 cdifisum = fi [0] * cd [0]
308
309 for i in range (1,5):
310 ti = t + a[i]*h
311 gijfj = 0
312 biifi = 0
313 for j in range (0, i):
314 gijfj += g[i][j] * fi[j]
315 bijfj += b[i][j] * fi[j]316 xi = x + xdx = [i] * h + hsg*gijfj317 xdi = xd + h * biifj318 #Function form
319 fi [i] = f (ti, xi, xdi)320 cifisum += fi[i] * c[i]
321 cdifisum += fi[i] * cd[i]
322 # Returning the height , velocity in this case
```

```
323 return ( x + h*xd + hsq*cifisum, xd + h*cdifisum )
324
325 # Euler symplectic for a second order differntial equation used
     functions
326 def euler_symplectic (f, t, x, xdot, h):
327 v = xdot + h*f(t, x, xdot)
328 # returns h, hdot
329 return ( x + h*v, v )
330
331
332 if \text{\_}name \_ = == "\text{\_}nmain \_":
333 main ()
334
```
Listing 4: Runge-Kutta and Euler Symplectic Hoverslam Maneuver Modeling/Numerical Simulation Code

## 8 REFERENCES

"Falcon 9." SpaceX, https://www.spacex.com/vehicles/falcon-9/. Iserles, Arieh. A First Course in the Numerical Analysis of Differential Equations. Cambridge University Press, 2009.

Schmidt, Wolfram, and Volschow Marcel. Numerical Python in Astronomy and Astrophysics a Practical Guide to Astrophysical Problem Solving. Springer, 2021.

SpaceX Falcon 9 Data Sheet - NASA.

https://sma.nasa.gov/LaunchVehicle/assets/spacex-falcon-9-data-sheet.pdf.

Strang, Gilbert. Computational Science and Engineering. Wellesley-Cambridge Press, 2019.